# **Boccom**

# **PowerPoint advanced**

Lecturer: Massimo Ballerini

## Language

English

# Course description and objectives

The course covers the main advanced features of PowerPoint to create professional presentations. In particular, it will be explained how to plan and create an effective presentation, containing text, images, logos, multimedia objects and animations. It will also be explained how to manage the phase of the delivery and how to share the final output.

The aim of the course is to teach the use of Microsoft PowerPoint to a professional level.

The course is also valuable as preparation for the **ECDL Advanced Presentation** certification.

Upon successful completion of this course, students should be able to:

- Design professional presentations
- Create and organize contents according to the objectives
- Use graphical effects, animations and multimedia objects
- Manage the publishing and the delivery of a presentation

# Audience

The course is open to all Bocconi students. In particular it is targeted at:

- Those who want to prepare for the **ECDL Advanced Presentation (PowerPoint)** certification
- Those who want to learn how to create effective and professional presentations
- Those who want to enrich their curriculum

# **Prerequisites**

To have a basic proficiency with PowerPoint and a good proficiency working in Windows environment.

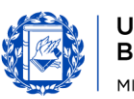

**Bocconi** 

In particular, it is required to know:

- How to create a new presentation
- How to insert in a slide basic elements like: texts, drawings, images
- How to apply and modify the basic editing formats
- How to work with different presentation views

### Duration

12 hours

### Calendar

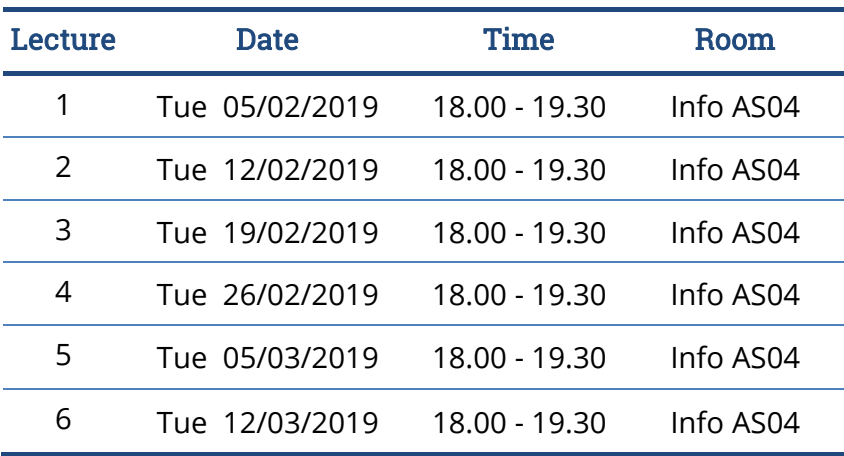

### Syllabus of the course

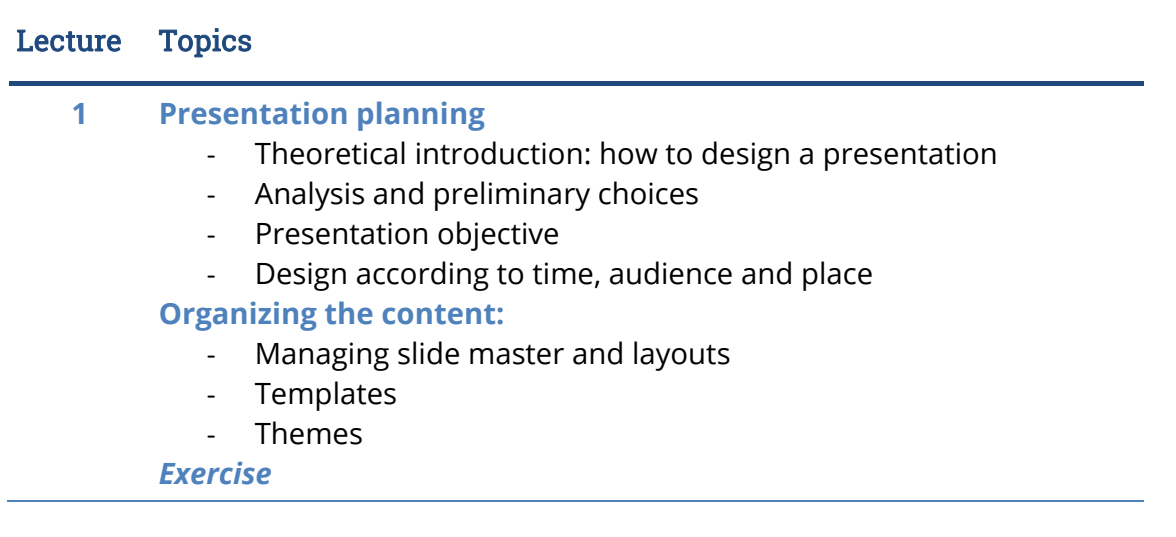

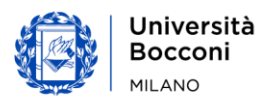

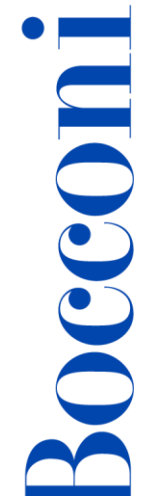

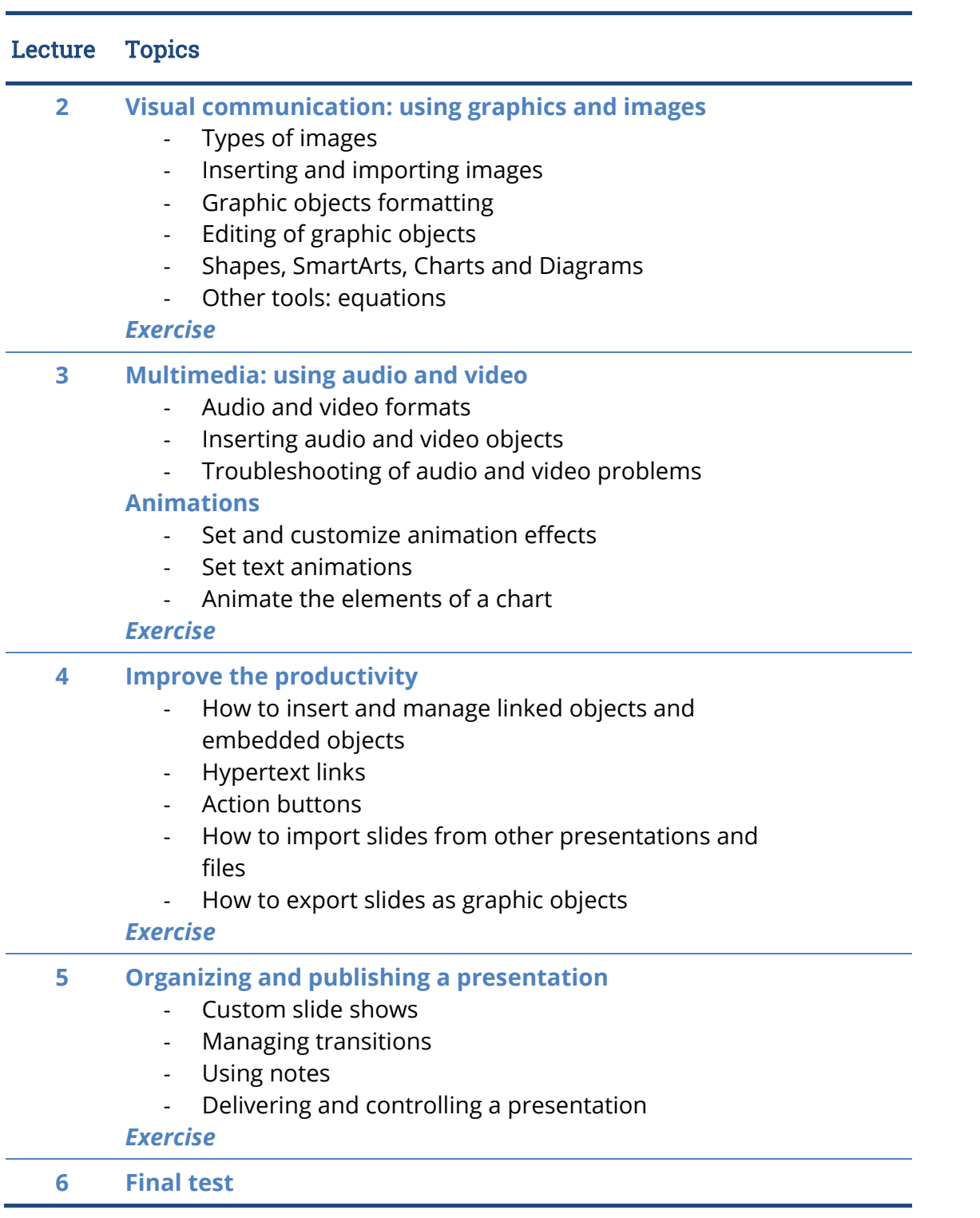

# Software used

Microsoft PowerPoint 2016

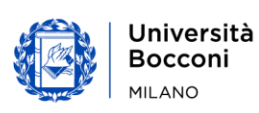

# **Bocconi**

# Suggested bibliography

ECDL Advanced Presentation Software Using PowerPoint 2013, CIA Training Ltd, 2013

# Available seats

This activity is limited to **110** participants. Registrations cannot be carried out once this number has been reached or after closing of the registration period.

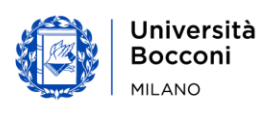